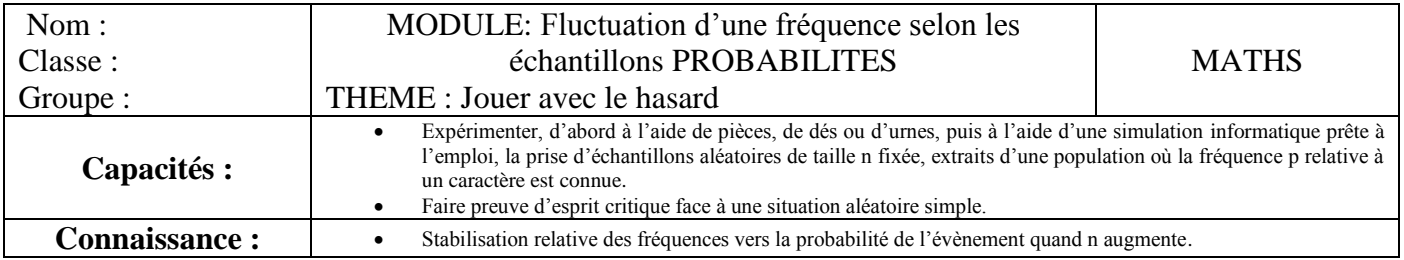

**Question/situation problème : Etude du jeu « la course au 7 »**

## **REGLE DU JEU : « LA COURSE AU 7 »**

Chaque joueur choisit un pion (à découper) qu'il place sur sa case départ.

Chaque joueur a à sa disposition plusieurs sortes de dés.

Il peut utiliser :

- 1 dé à 4 faces
- 1dé à 6 faces
- 1 dé à 8 faces
- 1 dé à 10 faces
- 1 dé à 12 faces
- 1 dé à 20 faces
- 2 dés à 4 faces
- 2 dés à 6 faces

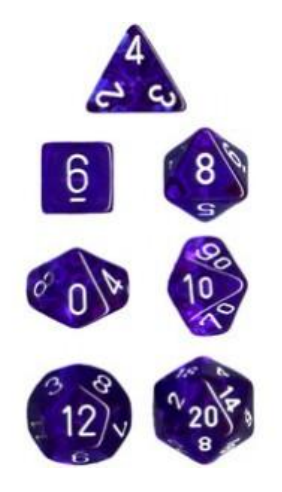

A tour de rôle, chaque joueur lance les dés qu'il a choisi.

Chaque joueur peut changer de dés autant de fois qu'il veut dans la partie.

Si le total du lancer indique 7, alors le joueur avance son pion d'une case ou recule le pion d'un adversaire d'une case.

Le premier joueur qui atteint l'arrivée est déclaré gagnant.

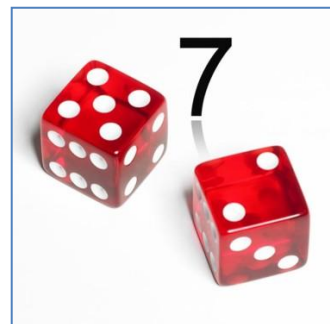

## **LE PLATEAU DE JEU**

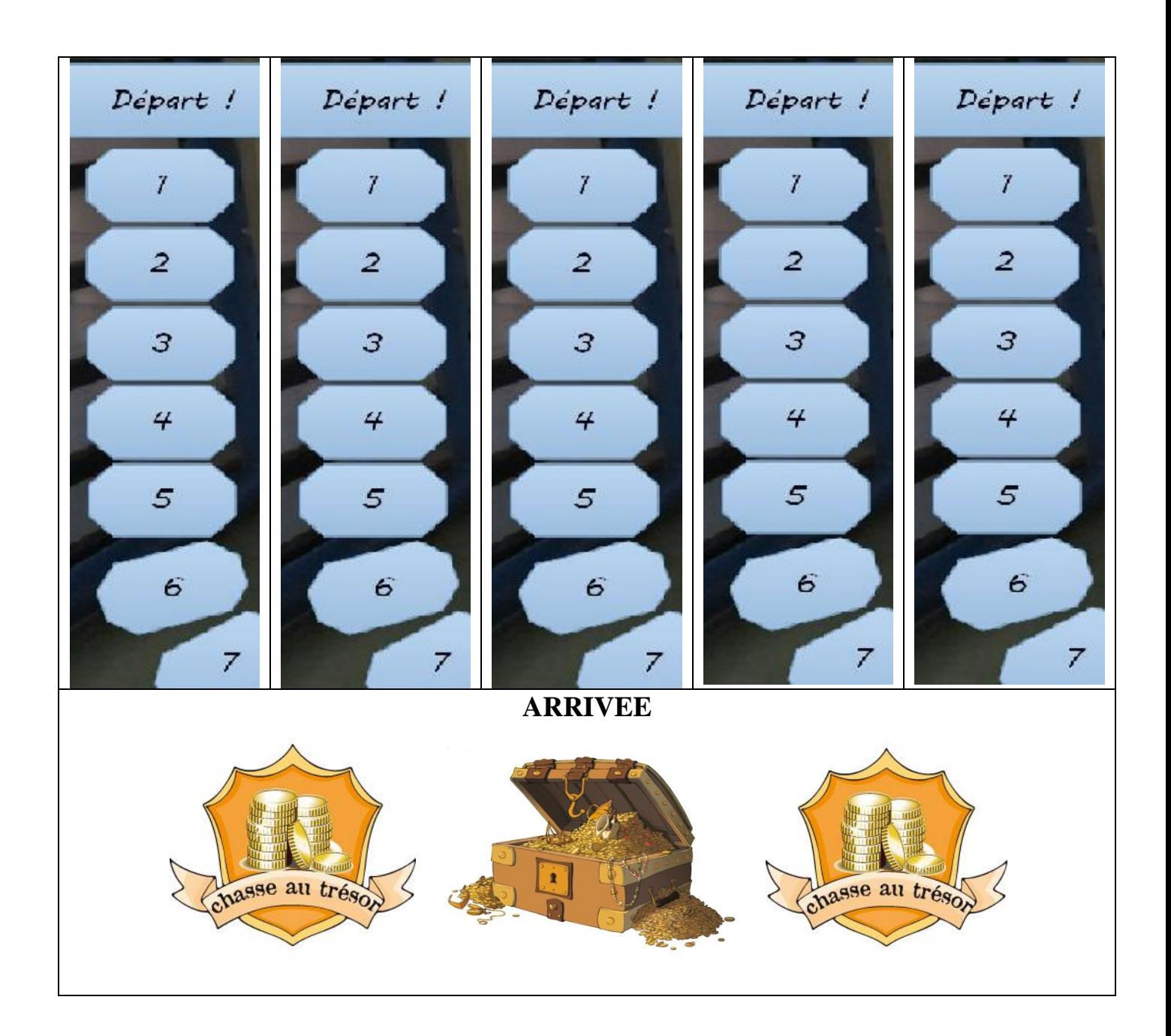

# **LES PIONS (à découper)**

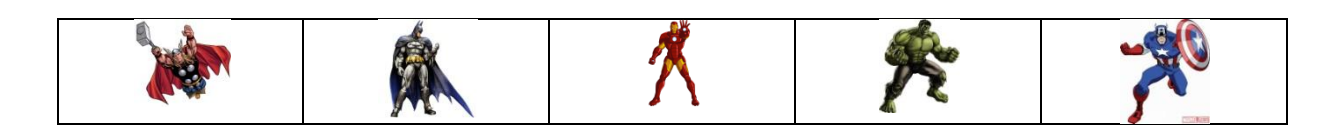

*PROBLEMATIQUE : Mr Icks pense que la meilleure stratégie pour gagner au jeu « la course au 7 » est d'utiliser le dé à 8 faces. Qu'en pensez-vous ?*

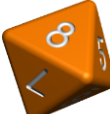

## **1° PARTIE : COMPREHENSION DE LA SITUATION**

1. Par groupe de 4 élèves, faire une partie du jeu « La course au  $7$  ».

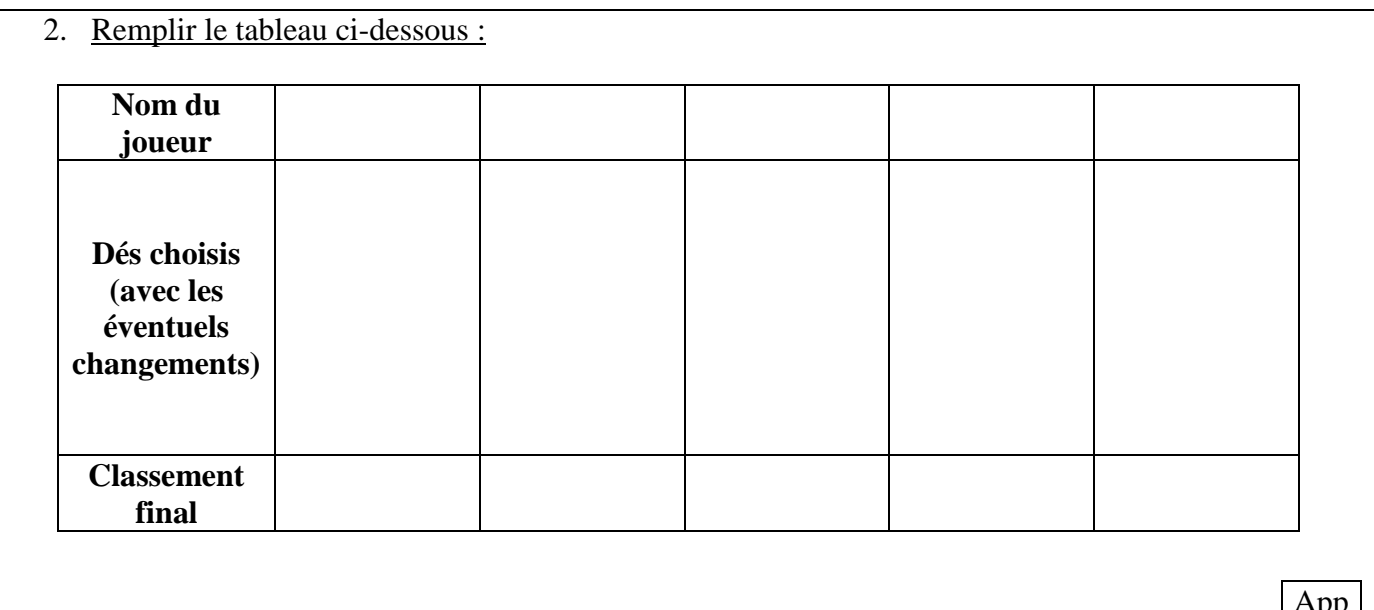

App  $0|1|2$ 

App  $0|1|2$ 

Com  $0|1|2$ 

 $\frac{\text{App}}{\text{0} \mid 1}$ 

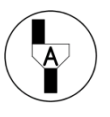

**Appel n°1**

*Expliquer oralement votre choix de dés au professeur*

## **2° PARTIE : ANALYSE DE LA SITUATION**

3. Proposer une méthode de résolution.

A/R  $0\overline{1}\overline{2}$ 

*Demander l'Aide n° 1 si besoin*

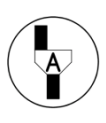

**Appel n°2** *: Faire vérifier votre méthode.*

*Suivre l'Aide n° 2 si votre méthode est insuffisante*

**3° PARTIE : RESOLUTION**

### 4. Exécuter votre méthode de résolution.

*Demander l'Aide n° 3 pour avoir un tableur pré-rempli*

*Demander l'Aide n°4 pour avoir une aide sur les fréquences*

*Appel n°3 : Faire vérifier votre brouillon, vos calculs, vos écrans, vos résultats…*

5. Présenter vos calculs, vos résultats.

 $\overline{\mathbf{P}}$ 

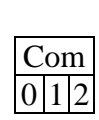

Réa  $0|1|2$ A/R  $|0|1|2$ 

Val  $0|1|2$ 

## **4° PARTIE : REPONSE A LA PROBLEMATIQUE**

### 6. Interpréter vos résultats et valider ou non le choix de Mr Icks.

7. Répondre à la problématique.

### **NOTATION :**

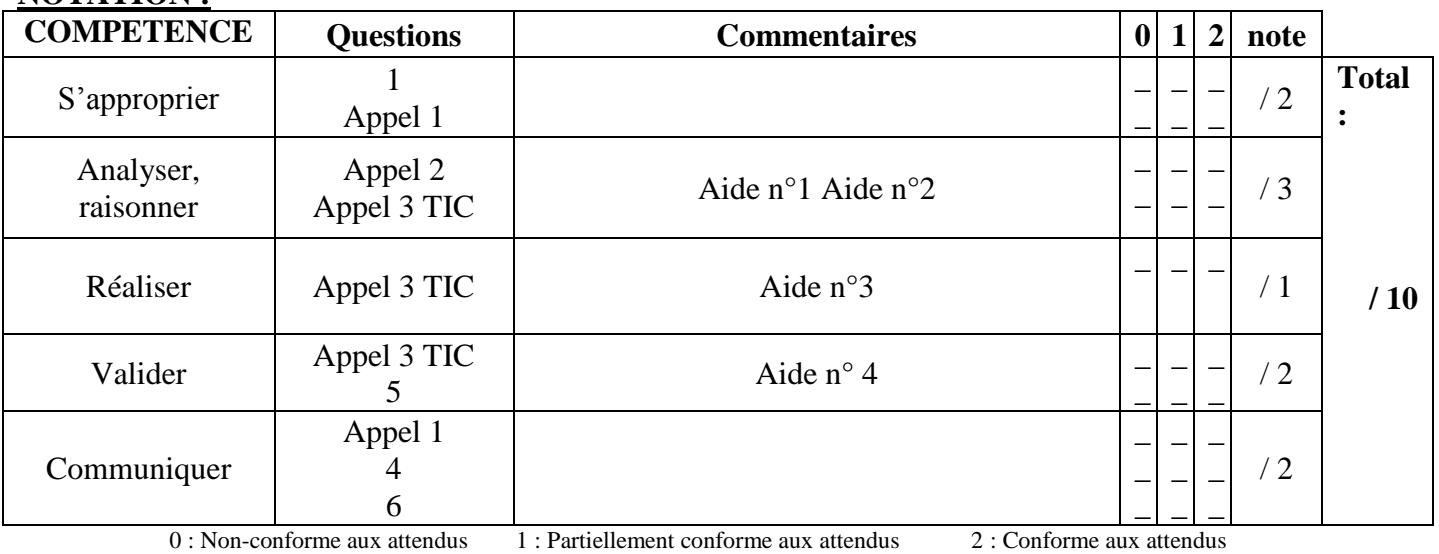

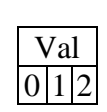

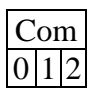

### **Aide n° 1 :**

Un tableur permet de simuler un grand nombre de lancers

Demander *la fiche capacité mathématiques 12 : Comment utiliser un tableur pour simuler le hasard ?*

#### **Aide n° 2 :**

- 1. Utiliser un tableur pour simuler un **grand nombre** de lancers de chaque dé et combinaison de dés.
- 2. Compter le nombre de 7 obtenu pour chaque dé et combinaison de dés.
- 3. Calculer les fréquences d'obtention du 7 pour chaque dé et combinaison de dés.
- 4. Comparer les fréquences.
- 5. Choisir le dé ou la combinaison de dés dont la fréquence est la plus grande.

Demander *la fiche capacité mathématiques 12 : Comment utiliser un tableur pour simuler le hasard ?*

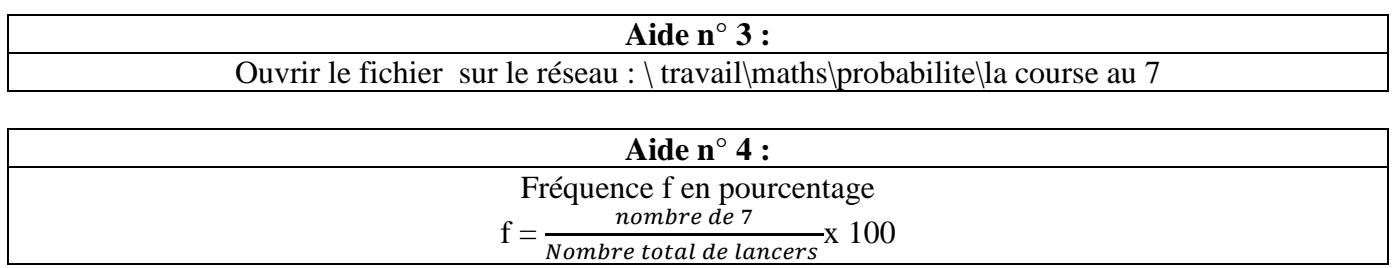